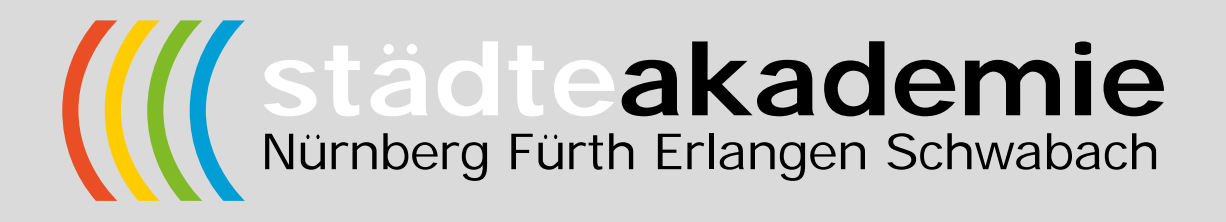

## **Wissensmanagement**

Leitfaden zur Eigensicherung von Erfahrungswissen

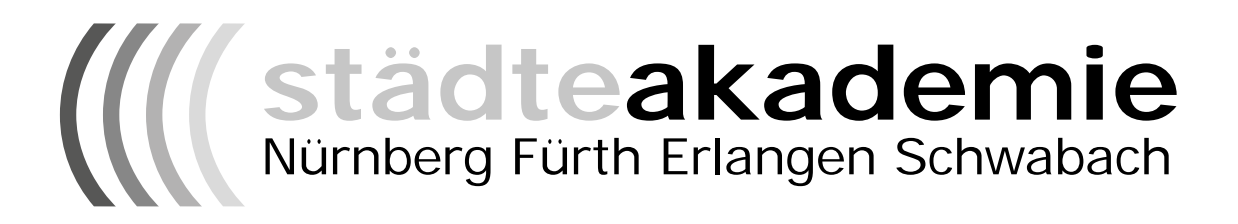

## **Wissensmanagement**

Leitfaden zur Eigensicherung von Erfahrungswissen

## Herausgegeben von:

Stadt Erlangen, Personal- und Organisationsamt Stadt Fürth, Personalamt Stadt Nürnberg, Personalamt Stadt Schwabach, Amt für Personal und Organisation sciNOVIS – Prof. Dr. Michael Müller © 2017

## Redaktion:

Carmen Schildbach, Christoph Witt (Stadt Erlangen) Monika Meier (Stadt Fürth) Johanna Zerer (Stadt Schwabach) Thomas Wartzack (Stadt Nürnberg) Prof. Dr. Michael Müller (sciNOVIS)

Bilder: fotolia.com

Der Leitfaden und die zugehörigen Dokumente (Wissenslandkarte, Checklisten) sind geistiges Eigentum der Herausgeberinnen und dürfen nicht ohne deren Zustimmung weitergegeben oder geändert werden.

Die Anwendung des Leitfadens zur Eigensicherung von Erfahrungswissen bedarf einer begleiteten Einführung (Seminar/Einführungsgespräch Abteilung Personalentwicklung).

Aus Gründen der besseren Lesbarkeit wurden Doppelnennungen femininer und maskuliner Formen nicht durchgängig zur sprachlichen Gleichstellung verwendet, sondern auch Kurzformen verwendet.

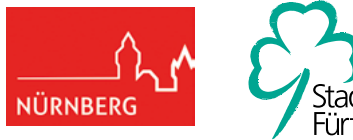

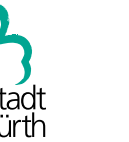

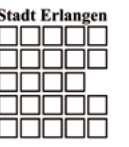

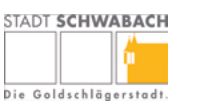

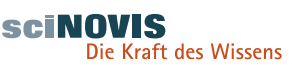

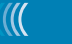

2

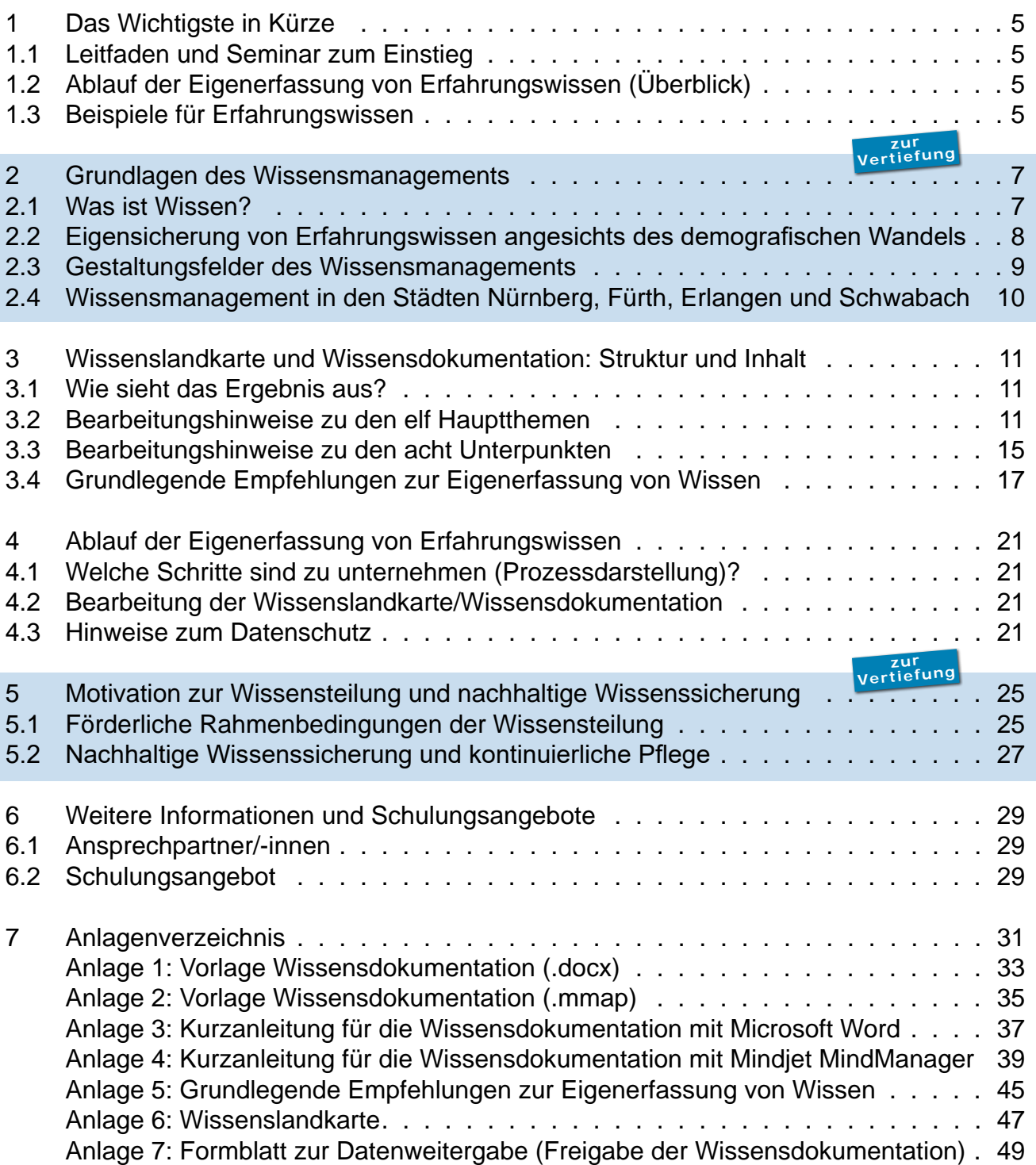

## **1.1 Leitfaden und Seminar zum Einstieg**

Dieser Leitfaden soll Ihnen die notwendigen Informationen liefern, um selbständig Erfahrungswissen systematisch zu sichern. Wir empfehlen, den Leitfaden vor der ersten Anwendung einmal vollständig zu lesen. Dabei ist der Leitfaden jedoch modular aufgebaut. Die Kapitel 2 und 5 dienen einer Vertiefung des Themas und sind entsprechend markiert. Begleitend werden die in Kapitel 6.2 dargestellten Schulungen angeboten.

## **1.2 Ablauf der Eigenerfassung von Erfahrungswissen (Überblick)**

Für einen ersten Überblick sind die wichtigsten Prozessschritte zwischen Führungskraft und Wissensträger/in dargestellt; idealerweise ist auch die Nachfolge am Prozess beteiligt. Eine detailliertere Prozessdarstellung finden Sie in Kapitel 4.1.

## **1.3 Beispiele für Erfahrungswissen**

Die Sicherung von Erfahrungswissen ist besonders wichtig bei Personen, die über viel implizites Wissen verfügen:

- Der Leiter des Liegenschaftsamtes, der seit 20 Jahren jedes kommunale Grundstück kennt (= wandelnde Datenbank).
- Die seit 30 Jahren allein arbeitende Beauftragte für Städtepartnerschaften, die ein unüberschaubares Netzwerk an Kontakten aufgebaut hat.
- Die Vorzimmerkraft im Jugendamt, die still und zuverlässig im Hintergrund die Übersicht hält, aber wenn sie ausfiele ...

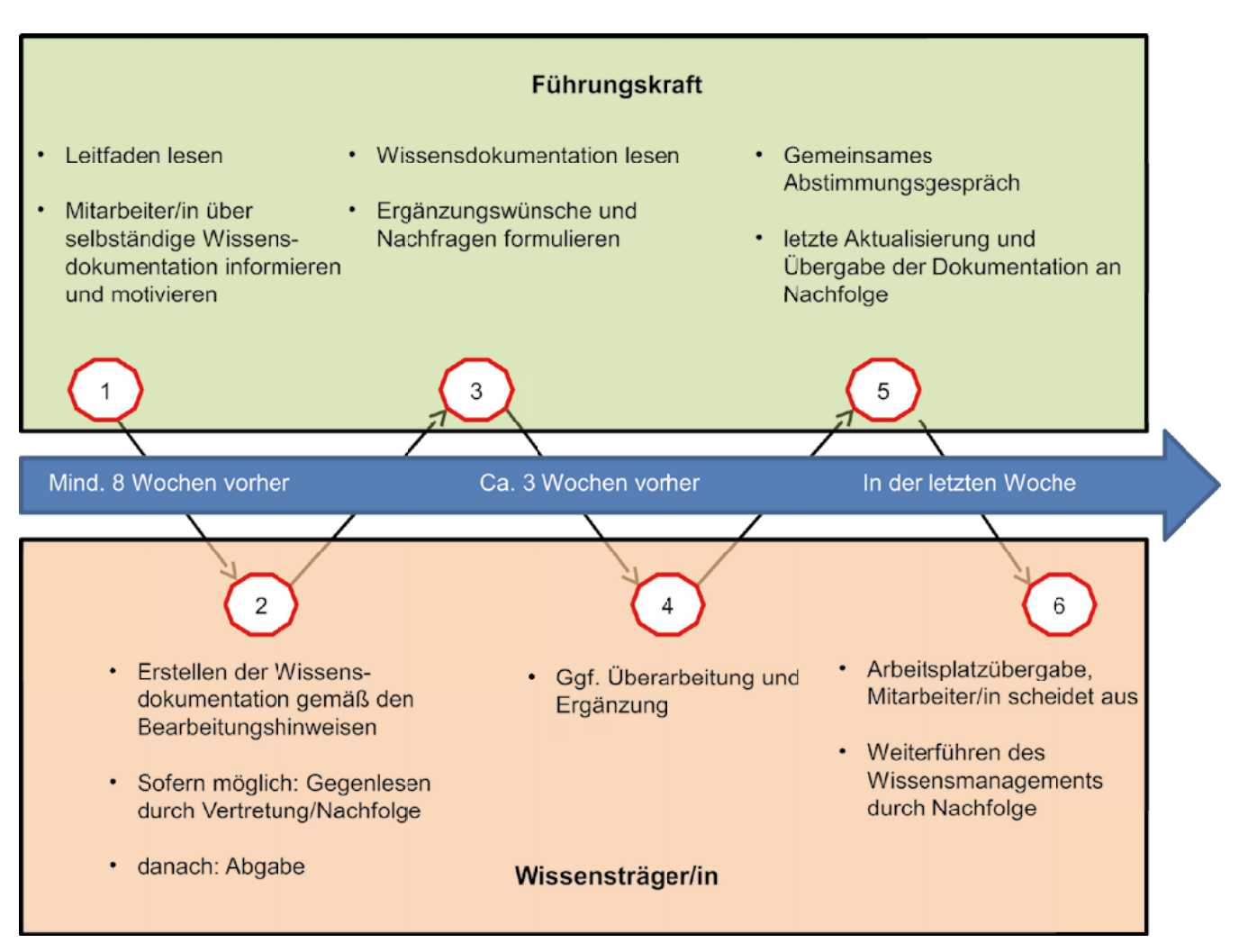

 $\left(\begin{matrix} 0 \\ 0 \\ 0 \\ 0 \end{matrix}\right)$  $\overline{6}$ 

## 2 Grundlagen des Wissensmanagements

## **zur Vertiefung**

## **2.1 Was ist Wissen?**

## **Von Zeichen und Daten über Wissen zur Kompetenz**

Als erste Vorstufe des Wissens stehen Daten. Diese sind eine sinnvoll kombinierte Folge von Zeichen, die alleine noch keine Bedeutung besitzen. Erst wenn Daten in einen Problemzusammenhang gestellt werden, werden aus Daten Informationen. In einem zweiten Schritt wird durch individuelles Vergleichen, Bewerten und Verknüpfen aus Information Wissen. Während Informationen frei ausgetauscht werden können, ist Wissen an den jeweiligen Träger gebunden. Wissen kann als ein Netz von Kenntnissen, Fähigkeiten und Fertigkeiten betrachtet werden, die zur Lösung einer Aufgabe genutzt werden. Wissen besteht aus anwendbaren Informationen und befähigt zum Handeln.

Die letzte Stufe der Kompetenz wird erreicht, wenn Wissen in einer Anwendungssituation zum richtigen Handeln eingesetzt wird.

## **Individuelles und kollektives Wissen**

Doch nicht nur Menschen können Träger von Wissen sein, auch Organisationen verfügen über Wissen. Das Organisationswissen ist dabei mehr als die Summe des Einzelwissens: Indem die Mitarbeiterinnen und Mitarbeiter ihr Wissen zusammenbringen und vernetzen, kann völlig neues Wissen entstehen. Man spricht daher auch vom kollektiven Wissen oder von der Wissensbasis einer Organisation.

![](_page_7_Figure_9.jpeg)

Quelle: eigene Darstellung in Anlehnung an North<sup>1</sup>

## **zur Vertiefung**

## **Implizites und explizites Wissen**

Implizites Wissen beschreibt die Summe der Erfahrungen, Kenntnisse und Fähigkeiten, die ein Mensch zum Entscheiden und Handeln heranziehen und aktivieren kann, jedoch sprachlich nicht ohne Weiteres konkret zu erklären vermag. Als Beispiel kann individuelle Erfahrung, die durch langjährigen Umgang mit komplexen Aufgaben gesammelt wurde, oder Intuition dienen (siehe Grafik unten).

Explizites Wissen kann artikuliert und bei Bedarf auf Medien gespeichert werden. Beispiele können Anweisungen, Notizen, Regelwerke oder Datenbanken sein. Bei der Eigenerfassung soll es primär um implizites Wissen gehen, da dies – wie die Abbildung zeigt – den Großteil des Wissens einer Organisation ausmacht.

## **Weitere Arten und Eigenschaften von Wissen**

Weitere Arten von Wissen sind internes und externes Wissen, Know-what, Know-how, Know-why, Know-where und Know-who sowie passives und aktives Wissen. Aber auch die Relevanz, die Aktualität und die Übertragbarkeit des Wissens spielen eine wichtige Rolle.

## **2.2 Eigensicherung von Erfahrungswissen angesichts des demografischen Wandels**

Durch den demografischen Wandel werden die Verwaltungen in den nächsten Jahren starke personelle Umbrüche erleben. Zahlreiche erfahrene Kolleginnen und Kollegen verlassen die Organisation, jüngere Mitarbeiterinnen und Mitarbeiter folgen ihnen nach. Es besteht die Gefahr, dass implizites Erfahrungswissen verloren geht. Viele Wissensträger/innen nehmen ihr oft jahrzehntelang erworbenes Wissen mit in den Ruhestand und neue Mitarbeiter/innen können nicht auf einem Erfahrungsschatz aufbauen; Prozesse werden neu erfunden. Deshalb wird die verständliche eigene Dokumentation der Erfahrungen ein immer bedeutsamerer Baustein der persönlichen Wissensarbeit.

Um durch die Fluktuation von Mitarbeiterinnen und Mitarbeitern nichts von ihrer Leistungsfähigkeit einzubüßen, muss eine Organisation dieser Entwicklung durch ein aktives Wissensmanagement entgegensteuern. Es gilt, wichtiges Wissen in der Organisation zu halten und verfügbar zu machen. Die Eigenerfassung bzw. Dokumentation von Wissen stellt im theoretischen Sinne demnach eine Transformation von implizitem zu explizitem Wis-

sen dar.

![](_page_8_Figure_10.jpeg)

8

## 2 Grundlagen des Wissensmanagements

## **2.3 Gestaltungsfelder des Wissensmanagements**

Eines der bekanntesten Modelle des Wissensmanagements ist der Kreislauf der Bausteine des Wissensmanagements nach Probst, Raub und Romhardt2 . Das Modell besteht aus acht Bausteinen, die – ausgehend von den Wissenszielen – idealtypisch in einem Kreislauf betrachtet werden.

Von besonderer Bedeutung sind vier Bausteine, wobei unter diesen für den vorliegenden Leitfaden wiederum die Wissensbewahrung besonders fokussiert wird:3

## **1. Wissensidentifikation (Wissenstransparenz) bzw. Wissensaktivierung**

Dieser Baustein gibt einen Überblick über internes und externes Wissen (Welches Wissen gibt es in der Organisation und wer verfügt über dieses Wissen?). Wissensidentifikation bedeutet auch Schaffung von Transparenz über Wissen. Insbesondere geht es um die Analyse und Beschreibung von Wissen in der Organisation und im Wissensumfeld.

## **2. Wissenserwerb mit dem Schwerpunkt Lernen von neuem Wissen**

Beim Wissenserwerb geht es um den Import von Wissen aus externen Quellen. Der Wissenserwerb kann z.B. durch die Rekrutierung von Experten oder durch Erwerb von Wissen anderer Organisationen im Rahmen von Kooperationen erfolgen.

## **3. Wissensverteilung**

Im Rahmen der Wissensverteilung wird festgelegt, wer in welchem Umfang etwas wissen oder können soll und wie die Prozesse der Wissensverteilung erleichtert werden können. Die Wissens(ver)teilung ist zwingende Voraussetzung, um isoliert vorhandenes Wissen der gesamten Organisation zur Verfügung zu stellen. Es wird der Frage nachgegangen, wie das Wissen in der richtigen

![](_page_9_Figure_10.jpeg)

Quelle: Eigene Darstellung in Anlehnung an Probst et al.<sup>2</sup>

Menge und zur richtigen Zeit am richtigen Ort zur Verfügung stehen kann.

## **4. Wissensbewahrung**

Wissensbewahrung stellt auf die Fähigkeit ab, Wissen zu selektieren, zu speichern und zu aktualisieren. Im Zentrum dieses Bausteins steht das organisatorische Gedächtnis. Es bildet ein System von Wissen und Fähigkeiten, das gespeichert und zu einem späteren Zeitpunkt als Grundlage für neues Wissen abgerufen werden kann.

Probst ergänzt diese Gestaltungsfelder um:

## **5. Wissensentwicklung**

Die Wissensentwicklung ist als ergänzender Baustein zum Wissenserwerb zu sehen und dient der internen Entwicklung von Wissen.

## **6. Wissensnutzung**

Die Wissensnutzung ist der produktive Einsatz von organisationalem Wissen. Wissensmanagement muss einen Kontext schaffen, in dem die Wissensnutzung erleichtert wird. Hierzu sind stets auch die Bedürfnisse der Nutzer/innen zu berücksichtigen.

## **zur Vertiefung**

## **2.4 Wissensmanagement in den Städten Nürnberg, Fürth, Erlangen und Schwabach**

Die vier Städte Nürnberg, Fürth, Erlangen und Schwabach (IZ4 -Städte) beschreiten den Weg, auch mit Methoden des Wissensmanagements, die Bürgerfreundlichkeit und die Produktivität der öffentlichen Verwaltung weiter zu verbessern. In der Vergangenheit wurden von den IZ-Städten bereits zahlreiche Aktivitäten hierzu vorangetrieben.5

Der Leitfaden zur Eigensicherung von Erfahrungswissen stellt für die IZ-Städte ein neues Instrument dar. Bislang wurde Erfahrungswissen nur in besonderen Fällen und mit professioneller externer Begleitung gesichert. Dieser moderierte Wissensbewahrungsprozess kann aus Kostengründen nicht flächendeckend zum Einsatz kommen. Der vorliegende Leitfaden stellt nun eine zweite Säule der Wissenssicherung dar und soll Ihnen eine Hilfestellung zur strukturierten Eigensicherung von Erfahrungswissen bieten.

Sollten Sie weiterführende Informationen wünschen, können Sie bei Ihrer Abteilung Personalentwicklung Literatur zum Thema Wissensmanagement ausleihen.

- 1 Vgl. North, Wissensorientierte Unternehmensführung: Wertschöpfung durch Wissen, Wiesbaden 2005, S. 32 f.
- 2 Vgl. Probst / Raub / Romhardt, Wissen managen Wie Unternehmen ihre wertvollste Ressource optimal nutzen, Wiesbaden 2012, S. 32–34.
- 3 Vgl. Kaiser / Müller, Wissensziele bei der Stadt Erlangen: Systematische Ableitung von Wissenszielen und Maßnahmen des Wissensmanagements aus dem Zielsystem der Stadt Erlangen, in: Tagungsband KnowTech 2007, S. 159–168.
- 4 Interkommunale Zusammenarbeit (IZ)
- 5 Einen Überblick für die Stadt Erlangen bietet: Kaiser, Wissensmanagement: Wissensbewahrung bei der Stadt Erlangen, in: Verwaltungsmodernisierung Stadt Erlangen 2008-2012, S. 75–81.

(https://www.erlangen.de/Portaldata/1/Resources/080\_ stadtverwaltung/dokumente/broschueren/Doku\_Verwaltungsmodernisierung08-12\_WEB.pdf)

Weitere Praxisbeispiele zum Wissensmanagement in Kommunalverwaltungen finden sich in: Müller / Förtsch, Wissensmanagement, Wiesbaden 2015.

## **3.1 Wie sieht das Ergebnis aus?**

Die nachfolgend dargestellte Wissenslandkarte stellt die Grundlage der Wissensdokumentation dar.

Auf der ersten Gliederungsebene sind die elf Hauptthemen dargestellt, die weiteren Ebenen sind für eine übersichtliche Darstellung eingeklappt.

Die elf Hauptthemen sind bereits vorstrukturiert – abhängig vom Themengebiet durch eine zweite oder auch eine dritte Gliederungsebene. Sie können einerseits an der bestehenden Struktur individuelle Änderungen vornehmen und andererseits die tieferen Gliederungsebenen eigenständig ergänzen. Die Ausführungen in den folgenden Kapiteln sollen Sie hierbei unterstützen.

Legen Sie sich die gedruckte Wissenslandkarte (Anlage 6) zur besseren Orientierung auf Ihren Schreibtisch.

Bei der Wissenslandkarte (Mindmap) und der Wissensdokumentation (Word) wird die gleiche Struktur verwendet. Es handelt sich lediglich um unterschiedliche Darstellungsformen – der Aufbau ist identisch.

![](_page_11_Figure_7.jpeg)

## **3.2 Bearbeitungshinweise zu den elf Hauptthemen**

Im Folgenden werden die elf Hauptthemen der Wissenslandkarte detailliert mit Bearbeitungshinweisen dargestellt. Diese Themen stehen zwar auf der gleichen Gliederungsebene, sind aber nicht gleich wichtig. Daher werden Empfehlungen für die Priorisie-

rung der Hauptthemen gegeben. Priorität 1 bedeutet dabei, dass dieser Themenblock unbedingt bearbeitet werden muss – jedoch nicht zwangsläufig allumfassend. Die Entscheidung zur Priorisierung ab Gliederungsebene 2 bzw. zur Tiefe der Dokumentation sollte gemeinsam von Führungskraft und Wissensträger/in getroffen werden.

## **1. Das Wichtigste in Kürze (Prio 3)**

TIPP: Füllen Sie diesen Bereich idealerweise am Ende Ihrer Wissenssicherung.

- Fassen Sie in diesem Bereich nochmals die wichtigsten und dringlichsten Hinweise aus den ausführlichen Kapiteln kompakt zusammen.
- Dazu können Sie in diesen Kapiteln die entsprechenden Hinweise bereits arbeitsbegleitend mit einem eindeutigen Zeichen markieren, z. B. "W".
- Inhalte können z. B. sein: sehr dringende Fristen, drohende Gefahren, viel Geld zu verlieren, clevere Tipps, in kurzer Zeit ein gutes Ergebnis zu erzielen.
- Die Länge dieses Kapitels sollte max. zwei Seiten betragen.

## **2. Aufgaben und Tätigkeiten (Prio 1)**

TIPP: Der Einstieg in die Dokumentation stellt oftmals die größte Hürde dar. Sie sollten die Dokumentation mit einer Darstellung Ihrer Aufgaben und Tätigkeiten beginnen ("Fangen Sie mit dem an, was Sie gerade machen").

- Dieses Hauptthema stellt die wichtigste Perspektive auf die Erfahrungen des Wissensträgers/der Wissensträgerin dar und sollte deshalb auch mit dem entsprechenden zeitlichen Aufwand befüllt werden.
- Hier sollte über ca. drei Ebenen hinweg auf der Basis der Stellenbeschreibung eine Tätigkeitsstruktur aufgebaut werden; typischerweise kommt es an dieser Stelle auch zu Bereinigungen, Ergänzungen und Verschiebungen in Bezug auf die Stellenbeschreibung, was in Bezug auf die Nachfolge ggf. mit der Führungskraft abzuklären ist.
- Es könnte eine Aufteilung in Pflicht- und Küraufgaben hilfreich sein.
- Zu diesen Aufgaben sollten dann die Einzelaspekte benannt werden, insbesondere detaillierte Arbeitsabläufe, wichtige Hinweise bzw. gewonnene Erkenntnisse (Lessons Learned), relevante Dokumente und Ansprechpartner/innen.
- Wiederholen Sie auch hier nicht Inhalte, die bereits z.B. in Verfahrensanweisungen oder Checklisten dokumentiert sind, sondern kommentieren oder ergänzen Sie diese mit Ihrem impliziten Erfahrungswissen über Sonderfälle, strittige Fälle usw.

## **3. Führungsaufgaben (Prio 1, wenn Wissensträger/in Führungskraft ist)**

- Als Führungskraft erfassen Sie unter diesem Hauptthema Ihre Führungsaufgaben bzw. entsprechende Hinweise.
- Hinweise zu "weichen" Aspekten, wie der Führungskultur oder zu konkreten Mitarbeiterinnen und Mitarbeitern, sind sicher hilfreich, sollten jedoch idealerweise persönlich weitergegeben werden.
- Hier ist der nachfolgenden Führungskraft auch Frei-, Gestaltungs- und Spielraum zu geben.
- Beispiel: Erläuterungen zur Entwicklung von Organisationsstrukturen im Großen wie im Kleinen (konkrete Arbeitsverteilung) sind für die Nachfolge hilfreich. Dazu gehören auch konkrete Verbesserungsvorschläge, die noch nicht umgesetzt werden konnten.
- Eine wachsende Bedeutung bekommen auch Erfahrungen zu modernen Managementansätzen, z.B. Wissens-, Change-, Diversity-, Gesundheits- und Demografiemanagement.

## **4. Schnittstellen (Prio 2)**

- Erfassen Sie unter diesem Gliederungspunkt alle Schnittstellen zu internen und externen Organisationseinheiten bzw. Organisationen.
- Sollten Sie hier bereits konkrete Ansprechpartner/innen erfassen, benötigen Sie ggf. das eigene Kapitel zu den Ansprechpartnern nicht mehr.
- Orientieren Sie sich dabei am Organigramm bzw. Geschäftsverteilungsplan Ihrer Kommune.
- Dokumentieren Sie insbesondere, wen Sie wann, worüber und warum auf welchem Kanal (persönlich, telefonisch, per E-Mail usw.) frühzeitig informieren bzw. auch umgekehrt. Zudem interessiert der Dokumenten-Workflow mit anderen Abteilungen.
- Halten Sie, ggf. auch mit konstruktiven Hinweisen, Verbesserungsvorschläge bezüglich zeitlicher Engpässe, Herausforderungen in der Zusammenarbeit oder gar organisatorischer Optimierungen fest.
- Vermeiden Sie jedoch auch hier wie immer – subjektive Einschätzungen konkreter Personen.

## **5. Zeitplanung und Termine (Prio 1)**

- In diesem sehr wichtigen Bereich erfassen Sie den zeitlichen Rhythmus Ihrer Arbeit, indem Sie Ihre Tätigkeiten täglich, wöchentlich usw. in unser vorgeschlagenes Raster einordnen.
- Hierzu können Sie natürlich auf die bereits erfassten Tätigkeiten aus Kapitel 2 zugreifen.
- Sie müssen hier nicht konkreter werden als es sinnvoll ist, z.B. ist ein stundengenau vorgegebener Arbeitstag, der sich für Sie bewährt hat, nicht ohne Weiteres auf die Nachfolge zu übertragen.
- Beispiele: Wo gibt es typischerweise im Jahr Arbeitsverdichtungen und wie kann man diese vermeiden? Welche wichtigen Fristen gibt es, die man ggf. übersehen kann? Sind Ihre Besprechungen aus Ihrer Sicht optimal organisiert (Teilnehmer/ innen, Häufigkeit, Dauer usw.)? Gibt es Tipps zur Urlaubsplanung?
- Für die Vorbereitung von Veranstaltungen usw. eignet sich üblicherweise eine Art Countdown: "Was muss ich drei Monate vor dem Termin erledigen? Was muss ich einen Tag vor dem Termin erledigen?" usw.

## **6. Software und Hilfsmittel (Prio 2)**

- Ergänzen Sie hier zunächst alle speziellen Software-Systeme, die Sie außer den Standard-Tools in Ihrer Arbeit nutzen.
- Strukturieren Sie anschließend zu jedem Tool die damit durchzuführenden Arbeitsvorgänge in der typischen Reihenfolge.
- Zu jedem Arbeitsvorgang dokumentieren Sie dann die Einzelschritte, wobei Screenshots sehr hilfreich sein können.
- Wiederholen Sie dabei nicht Inhalte der Online-Hilfe, sondern ergänzen Sie Tipps & Tricks sowie mögliche Fallstricke bei Eingaben usw.
- Darüber hinaus können Sie auch wieder generelle Hinweise erfassen, z.B. empfohlene Schulungen, Vorschläge zur Verbesserung von Software, anstehende Änderungen in der IT-Infrastruktur.

## **7. Projekte (Prio 1, wenn Wissensträger/ in Projekte bearbeitet)**

- Hier würden wir eine Unterteilung in abgeschlossene, laufende und geplante Projekte empfehlen. Darin nennen Sie die Projekte mit Kurz- und Langbezeichnung.
- Erfassen Sie zwingend zu den laufenden Projekten den jeweils aktuellen Stand und die weiteren Schritte; denken Sie dabei wieder an die sieben Ws (z.B. Wann muss wer was im nächsten Quartal erledigen?).
- Fassen Sie ferner zu den abgeschlossenen Projekten Ihre gewonnenen Erfahrungen (Lessons Learned) zusammen. Orientieren Sie sich dabei insbesondere am Magischen Dreieck (Qualität – Zeit – Kosten) und an den Interessensgruppen der Projekte.

## **8. Zukünftige Themen (Prio 3)**

- Hier fassen Sie bitte Themen jeglicher Art zusammen, die zukünftig völlig neu sind bzw. einen anderen Akzent erhalten (stärker/schwächer).
- Auch Verbesserungsvorschläge, Ideen, die noch nicht umgesetzt werden konnten, oder gar Ihre Vision gehören in dieses Kapitel.
- Wir schlagen eine Unterteilung in eine kurz- (ein Jahr), mittel- (ein bis drei Jahre)

und langfristige (über drei Jahre) Perspektive vor.

•   Bei den zukünftigen Themen können sich durchaus Ausführungen aus den bisherigen Kapiteln wiederholen. Konzentrierten Sie sich deshalb auf eine nochmalige neue Sicht und auf zusätzliche Hinweise. Fügen Sie ansonsten gerne Querverweise auf bestehende Inhalte ein.

## **9. Informationsquellen (Prio 2)**

- Stellen Sie in diesem Abschnitt die Zugreifbarkeit aller relevanten Dokumente sicher, indem Sie hauptsächlich die Ablageorte konkret erläutern.
- Denken Sie hier insbesondere an clevere Hilfen zum Finden und Ablegen sowie zum Lesen und Schreiben von Dokumenten.
- Beispiele: Welche Gesetze und Vorschriften muss ich in meiner Einarbeitung (vollständig) lesen? Wie schreibe ich eine "erfolgreiche" Stadtratsvorlage?
- Auch Hinweise auf Vorlagen und insbesondere auf gute Musterdokumente können extrem hilfreich sein.
- E-Mails werden für die Arbeit immer wichtiger. Stellen Sie deshalb sicher, dass Ihrer Nachfolge arbeitsrelevante E-Mails zur Verfügung stehen bzw. zumindest archiviert werden.
- Vervollständigen und optimieren Sie dabei jedoch auch Ihre Ablage.
- Hilfreiche Internet-Quellen mit kompakten Kommentaren, z.B. in Ihren Favoriten- bzw. Bookmark-Listen, können für die Nachfolge sehr hilfreich sein.

TIPP: Ein ganz wichtiger Schritt stellt auch das "Ausmisten" Ihrer gedruckten und elektronischen Dokumentenbestände dar. Entsorgen Sie insbesondere Ordner und Unterlagen, die nicht mehr benötigt werden.

## **10. Ansprechpartner (Prio 2)**

- Erfassen Sie unter diesem Gliederungspunkt das informelle Netzwerk Ihrer internen und externen Ansprechpartner/innen und wann Sie diese zu welchem Thema kontaktieren. Achten Sie hier auf Mehrwerte gegenüber den vorliegenden Telefonbüchern oder Kontaktlisten.
- Gehen Sie dazu Ihre Outlook-Kontakte und Ihre gesammelten Visitenkarten durch und filtern Sie diese bezüglich Aktualität usw.
- Ferner können Sie sich nochmals an Ihre Telefonliste der letzten zwei Wochen erinnern und Ihre E-Mails sichten.
- Strukturieren Sie Ihre Kontakte in diesem Bereich nach dem internen Organigramm. Für die externen Kontakte würden wir eine Strukturierung nach Kategorien von Organisationen vorschlagen, z.B. weitere Kommunen, Dienstleister etc.
- Gerne können Sie Hintergrundinformationen zu den Ansprechpartnern erfassen; achten Sie dabei jedoch stets auf Sachlichkeit. Subjektive Einschätzung sollten Sie vermeiden.

## **11. Themenspeicher (Prio 3)**

- Sichern Sie in diesem Bereich arbeitsbegleitend alle Aspekte, die Sie vielleicht noch nicht sofort den obigen Kapiteln zuordnen können.
- Idealerweise räumen Sie am Ende dieses Kapitel auf, indem Sie die Inhalte den anderen Kapiteln zuordnen oder auch ein neues Kapitel anlegen. Ist der Themenspeicher geleert, sollten Sie diesen ganz aus der Dokumentation herauslöschen.

## **Weitere mögliche Hauptthemen (Prio ...)**

• Neben diesen generellen Hauptthemen könnten auch weitere Hauptthemen sinnvoll sein, z.B. räumliche Struktur nach Stadtteilen, ÖPNV-Linien oder Liegenschaften, spezielle Bürgergruppen nach Alter, Geschlecht oder kulturellem Hintergrund, Arten von Veranstaltungen, technische Strukturen wie z.B. Hardware-Aufbau.

## **3.3 Bearbeitungshinweise zu den acht Unterpunkten**

Die nachfolgenden acht standardisierten Unterpunkte sollen der Wissensdokumentation bei jedem konkreten inhaltlichen Thema eine weitere Struktur geben. So sollte z.B. jede von Ihnen wahrgenommene Aufgabe, jedes Projekt oder jede vorhandene Schnittstelle mit den nachfolgenden – und mit Leitfragen hinterlegten – Unterpunkten strukturiert werden. Auch hier stellen die acht Unterpunkte lediglich eine Checkliste dar und müssen nicht für alle Themen vollständig gefüllt werden.

In der nachfolgenden Grafik wird exemplarisch der strukturelle Aufbau dargestellt.

In Word stellt sich die gezeigte Struktur wie folgt dar:

- 1 Das Wichtigste in Kürze
	- 1.1 …
	- 1.2 …
- 2 Aufgaben und Tätigkeiten
	- 2.1 Regelmäßige Pflichtaufgaben
		- 2.1.1 "konkrete Aufgabe 1"

![](_page_15_Picture_221.jpeg)

- Beispiele
- Arbeitsabläufe
- …
- Ansprechpartner

![](_page_15_Figure_16.jpeg)

Die standardisierten Leitfragen können Sie bei jeder Aufgabe und jedem konkreten Thema beantworten. Sollte ein Unterpunkt auf ein Thema nicht anwendbar sein oder können Sie hierzu keine Angaben machen, nehmen Sie den Punkt nicht in die Dokumentation auf und lassen diesen aus.

## 3 Wissenslandkarte und Wissensdokumentation: Struktur und Inhalt

## **1. Überblick**

- Worum geht es bei der Aufgabe bzw. dem Thema (ggf. Kurzbeschreibung)?
- Welche konkreten Ziele gibt es?
- Welche wichtigen Termine sind zu beachten?
- Welche Hintergrundinformationen muss man kennen?

## **2. Beispiele**

- Welches sind typische oder auch extreme Beispiele?
- Ist ggf. eine konkrete Geschichte hilfreich?

## **3. Arbeitsabläufe**

- Wie ist Ihr empfohlenes Vorgehen?
- Wie haben Sie die Aufgabe in der Praxis gelöst?
- Welche konkreten Schritte sind nötig, um die Aufgabe zu erfüllen?

## **4. Aktueller Stand**

•   Wie ist der aktuelle Stand der Aufgabe bzw. des Themas?

## **5. Weitere Schritte**

- Welches sind empfehlenswerte/nötige weitere Schritte?
- Wann stehen diese an bzw. wie dringlich sind diese?

**Die "wichtigen Hinweise" stellen den einer die Terneiren konnen?**<br>Endeutendeten Unternunkt der Hier zum Wie bzw. wo erreicht man die Person? bedeutendsten Unterpunkt dar. Hier sollen insbesondere Tipps & Tricks aufgeführt werden.

## **6. Wichtige Hinweise**

- Was ist besonders zu beachten?
- Wo gibt es Ausnahmen?
- Was ist wichtig zu wissen?
- Wo lauert eine Gefahr?
- Was könnte man leicht falsch machen?
- Was sollte man unbedingt vermeiden?

Die in dem folgenden Kapitel 3.4 und in Anlage 5 dargestellten Anregungen sollten Sie insbesondere bei diesem Gliederungspunkt beachten.

## **7. Informationsquellen**

- Welche Dateien oder Dokumente benötigt man zur Aufgabenerfüllung?
- Wo sind diese abgelegt (Ordner im Laufwerk oder Papierordner im Schrank)?
- Gibt es empfehlenswerte Stellen im Intranet?
- Welche Websites können helfen?

## **8. Ansprechpartner**

- Wer ist formale/r Ansprechpartner/in zu diesem Thema?
- Wer kennt sich mit diesem Thema noch besonders gut aus und könnte helfen?
- Wen würden Sie empfehlen anzusprechen?
- Wer hat Ihnen hier immer sehr gut weiterhelfen können?
- 

## **3.4 Grundlegende Empfehlungen zur Eigenerfassung von Wissen**

Lesen Sie sich die folgenden Tipps durch und betrachten Sie diese als Anregung für den Prozess der Wissensdokumentation. Sie können den Inhalt dieses Kapitels auch als Checkliste verwenden. Die Anlage 5 ist deckungsgleich mit diesem Kapitel, stellt den Inhalt aber kompakt dar (nur Schlagworte und Bilder als Gedankenstütze).

## **Sieben W-Fragen als Orientierung**

Mit Beantwortung der sieben W-Fragen lässt sich ein Ereignis bzw. eine Aufgabe gänzlich rekonstruieren. Auch im Journalismus (Ausgangspunkt einer Recherche), bei der Polizei (Tathergang oder Unfallbericht) oder im Projektmanagement (Projektinitiierung) finden die sieben W-Fragen Anwendung.

- Wie  $-$  wird es gemacht?
- Wer macht es?
- Was ist zu tun?
- Warum macht er/sie es?
- Wo soll es getan werden?
- Wann wird es gemacht?
- Wie viel ist zu tun?

![](_page_17_Figure_12.jpeg)

Quelle: eigene Darstellung

Legen Sie sich die gedruckten "Grundlegenden Empfehlungen" (Anlage 5) zur besseren Orientierung auf Ihren Schreibtisch.

## **Das magische Dreieck**

Bei der täglichen Arbeit kommt es in der Regel auf drei Faktoren an, die sich oft gegenseitig beeinflussen:

- Qualität: Wie stelle ich angemessen die Kundin/den Kunden zufrieden?
- Zeit: Wie kann ich sinnvoll Zeit sparen?
- Kosten: Wie kann ich Kosten einsparen?

Bei Zielkonflikten stellt sich die Frage, wie Kompromisse gefunden werden können. Die Faktoren Zeit, Kosten und Qualität sind nicht immer gemeinsam

![](_page_17_Picture_21.jpeg)

unter einen Hut zu bringen. Dies verdeutlicht das Prinzip des Magischen Dreiecks, welches die Wechselwirkung der drei Faktoren untereinander darstellt. Sobald man einen der Faktoren verändert, werden immer die zwei anderen Faktoren mit beeinflusst. Diese drei Punkte sind konträr zueinander.

Das Magische Dreieck wird durch die folgenden drei Parameter an seinen Ecken repräsentiert: *Zeit – Kosten – Qualität* 

Zieht man an einer Ecke dieses Dreiecks, verschiebt sich – unter der Prämisse, dass sich die Fläche des Dreieckes nicht ändert – das Verhältnis der Seiten entsprechend zueinander. Die Veränderung eines einzigen Parameters wirkt sich dabei mindestens auf eine weitere Größe aus und kann somit zur Gefährdung der festgelegten Ziele führen. Beispielsweise kann man die Beratungsqualität gegenüber dem Bürger dadurch steigern, dass man sich mehr Zeit für seine Anliegen nimmt. Dies hat aber zwangsläufig auch einen Anstieg der Personalkosten zur Folge.

## **Kleine praktische Hinweise**

Oftmals sind es gerade die kleinen Dinge, die sich durch jahrelange Erfahrung herausgebildet haben und den Arbeitsalltag entscheidend bereichern und erleichtern. Folgende Fragen könnten Ihnen bei der Wissenserhebung helfen:

- Welche Herangehensweise war auf den ersten Blick zwar unkonventionell, hat aber zum gewünschten Erfolg geführt?
- Welche pragmatischen Tipps & Tricks gibt es?

![](_page_18_Picture_5.jpeg)

- Wie kann Doppelarbeit verhindert werden?
- Was hat sich in der täglichen Arbeit bewährt?
- Wo lauern Fettnäpfchen?
- Welche aktuellen/frischen Erfahrungen (Lessons Learned) gibt es in Ihrem aktuellen Vorgang oder Projekt?
- Sind Ihre Hinweise auch für die Zukunft aktuell und relevant?

## **Inhaltliche Empfehlungen und sinnvolle Differenzierungen**

Oft ist es notwendig, Sachverhalte unterschiedlich zu behandeln. Folgende Fragen können Ihnen bei einer Differenzierung helfen:

![](_page_18_Picture_13.jpeg)

•   Gab es extreme Fälle und was haben Sie aus extremen Fällen / Projekten/ Vorgängen gelernt? Denken Sie dabei bitte an sehr positive Fälle, sehr kritische Fälle, sehr komplexe Fälle, sehr ungewöhnliche Fälle.

- Machen Sie dies immer so oder gibt es Ausnahmen bzw. Varianten Ihrer Vorgehensweise abhängig z.B. von der Situation, unterschiedlichen Bürgergruppen usw.?
- Haben sich Ihre eigenen Vorgehensweisen oder Einschätzungen usw. im Laufe der Zeit verändert? Warum kam es zu dieser Änderung?
- Wo weichen Ihre Vorgehensweisen (Best Practices) von den Standardprozessen ab? Warum?
- Sind Ihre Hinweise wirklich auf neue Situationen/Kontexte übertragbar? Welche Inhalte können nicht transferiert werden?
- In welchen Bereichen gibt es einen relativ großen Ermessensspielraum und wie gehen Sie damit um?

## **Weitere Empfehlungen**

- Konkrete Lösungen: Zeigen Sie nicht nur Fehler auf, sondern versuchen Sie immer auch konstruktive und konkrete Lösungsbzw. Verbesserungsvorschläge zu nennen.
- Verständlichkeit: Sind Ihre Ausführungen (Begriffe usw.) bezüglich des Wissensstands der Zielgruppe wirklich verständlich? Fragen Sie – soweit möglich – gelegentlich nach und lassen Sie sich den Sachverhalt von Ihrem Gegenüber (Führungskraft, Nachfolger/in, Kolleginnen und Kollegen) mit eigenen Worten schildern.

![](_page_18_Figure_23.jpeg)

•   Ablagesystematik: Ihre Systematik bzw. Ablage und Ihre Verschlagwortung bzw. Suchbegriffe müssen nicht denjenigen der Wissensnutzer entsprechen.

- Story Telling: Hilft eine konkrete (emotionale) Geschichte zur Veranschaulichung und zur langfristigen Einprägung?
- Informationsquellen: Wo gibt es weiterführende Dokumente usw. und wie schätzen Sie diese ein (Finde- und Lesehilfen)?

![](_page_19_Figure_3.jpeg)

- Erfahrungsaustausch: Tauschen Sie sich ggf. noch mit Kolleginnen und Kollegen über Ihre Erfahrungen aus. Gibt es unterschiedliche Meinungen?
- Aufgrund Ihrer langen Erfahrung ist Ihnen vieles selbstverständlich: Welche dieser Aspekte könnten jedoch bei einer neuen Kollegin/einem neuen Kollegen zu Fehlern führen?
- Blick über den Tellerrand und Querbezüge: Mit welchen weiteren Themen hängt dieses Thema zusammen?
- Laufende Dokumentation: Halten Sie kontinuierlich und schnell Ihre Erfahrungen fest (ggf. mit mobilen Endgeräten), sonst könnten Sie wichtige Details vergessen.

## **Redaktionelle Empfehlungen**

- Nicht alle vorgegebenen Gliederungspunkte müssen (oder sollen) ausgefüllt werden. Löschen Sie unwichtige Themen; Ihre Dokumentation wird dadurch später viel übersichtlicher.
- Nutzen Sie eindeutige Formulierungen und halten Sie sich durchgängig an eigene Konventionen. Beispielsweise kann in einer Zeitübersicht ein Monat ohne hinterlegten Text zweierlei bedeuten:
	- o "es ist in diesem Monat nichts (Spezielles) zu tun" oder
	- o es wurde an dieser Stelle nichts dokumentiert" (z.B. aufgrund fehlender Zeit)

Ein klarstellender Satz zu Beginn der Dokumentation kann der Führungskraft und der Nachfolge das Verständnis erleichtern.

- Spätestens bei der Finalisierung Ihrer Dokumentation sollten Sie auf eine Vernetzung Ihres Wissens achten ("Findet man sich in meiner Wissensdokumentation zurecht?"). Inhaltliche Dopplungen können Sie vermeiden, indem Sie mit Verweisen arbeiten. Ggf. könnte auch ein Stichwortverzeichnis die gezielte Suche erleichtern.
- Bereits durchgeführte Eigensicherungen von Erfahrungswissen haben gezeigt, dass die Arbeit mit einem großen Dokument (die Dokumentation in Word kann schnell auf mehr als 50 Seiten anwachsen) auch erfahrenen Mitarbeiter/innen Schwierigkeiten bereiten kann. Besonders die Endredaktion (z. B. den Überschriften die richtige Gliederungsebene zuweisen und ein Inhaltverzeichnis erstellen) kann einen hohen zeitlichen Aufwand bedeuten. Hier ist es eine große Arbeitserleichterung, wenn eine "technische Ansprechpartnerin/ ein technischer Ansprechpartner" in der jeweiligen Dienststelle die Wissensträgerin/ den Wissensträger bei Bedarf unterstützt.

## **4.1 Welche Schritte sind zu unternehmen (Prozessdarstellung)?**

Nachdem Sie in Kapitel 1.2 bereits einen Überblick über den Ablauf der Wissenssicherung gewinnen konnten, wird auf der folgenden Doppelseite der Gesamtprozess detaillierter dargestellt (siehe Abbildung S. 22/23). Dieser grundsätzliche Ablauf der Eigensicherung des Erfahrungswissens sollte als Empfehlung verstanden werden, da jeder Prozess individuell abläuft.

An diesem Gesamtprozess sind mindestens die Wissensträgerin/der Wissensträger und die Führungskraft beteiligt. Idealerweise wird auch die Nachfolgerin/der Nachfolger in den Prozess eingebunden: Als Adressat/in der Wissensdokumentation ist dieser Input wichtig und hilfreich (z.B. verständliche Formulierungen, Detaillierungsgrad). Ebenso könnte auch ein gesamtes Team in die Wissensdokumentation einbezogen werden.

Als Führungskraft haben Sie idealerweise vorab an einem Seminar der Städteakademie zum Thema Wissenssicherung teilgenommen.

## **4.2 Bearbeitung der Wissenslandkarte/Wissensdokumentation**

In diesem Abschnitt steht die technische Umsetzung der Wissensdokumentation im Fokus. Die folgenden Ausführungen sind für die Führungskraft (Prozessschritt "Wissenslandkarte anpassen") wie auch den Wissensträger/ die Wissensträgerin (Prozessschritt: "Wissensdokumentation ausfüllen") relevant. Aus wirtschaftlichen Gesichtspunkten ist eine Spezialsoftware zur Wissenssicherung derzeit nicht einführbar. Es stehen Ihnen daher folgende Möglichkeiten zur Verfügung:

## **1. Microsoft Word**

## **2. Mindjet MindManager**

Die Wissensdokumentation kann mit Word erstellt werden, da der MindManager der-

zeit keine Standardsoftware darstellt, die auf jedem PC installiert ist. Bei der Nutzung des MindManagers kann die Wissensdokumentation komfortabler als mit Word erstellt werden. Ein "Auf- und Zuklappen" von Themengebieten erhöht die Übersichtlichkeit, Unterpunkte können schnell hinzugefügt werden und zum Abschluss kann die Mindmap zur besseren Lesbarkeit automatisch in ein Word-Dokument überführt werden.

Egal für welches Programm Sie sich entscheiden: Grundlage für Ihre Bearbeitung ist eine strukturierte Vorlagedatei (Anlage 1: Vorlage Wissensdokumentation.docx bzw. Anlage 2: Wissensdokumentation.mmap). Die vorgegebene Struktur kann nicht auf jedes Amt oder Dienststelle unmittelbar angewendet werden, da es unmöglich ist, die vielfältigen kommunalen Aufgaben in ein allgemeingültiges Schema zu pressen. Die Vorlagedatei ist daher an den eigenen Aufgabenbereich und die eigenen Bedürfnisse anzupassen.

Es steht Ihnen eine Kurzanleitung zu Word und eine Kurzanleitung zum Mindjet MindManager im Anhang dieses Leitfadens zur Verfügung (Anlagen 3 und 4).

## **4.3 Hinweise zum Datenschutz**

Die im Rahmen der Wissenssicherung erstellten Dokumente sind für den internen Gebrauch bestimmt. Sie dienen der Wissenssicherung innerhalb einer konkreten Organisationseinheit; Adressaten sind die Führungskraft und die Nachfolge der Wissensträgerin/des Wissensträgers. Keinesfalls soll die Dokumentation ohne Zustimmung an Dritte weitergegeben werden. Damit Sie festlegen können, wer auf die Dokumentation Ihres Wissens zugreifen darf, steht Ihnen das Formblatt zur Datenweitergabe (Anlage 7) zur Verfügung.

· Lesen Sie zunächst diesen Leitfaden. Leitfaden lesen

# Wissenslandkarte/-dokumentation anpassen

- Passen Sie die vorgegebene Struktur der Vorlagedatei an die jeweilige MindManager) und die Anlage 6 (Wissenslandkarte) zur Hand. · Nehmen Sie die Anlagen 1 oder 2 (Vorlagedatei Word oder
- Stelle an (Bsp.: nimmt Ihr/e Mitarbeiter/in keine Führungsaufgaben wahr, löschen Sie auf erster Gliederungsebene das Hauptthema "Führungsaufgaben").
- Sie können die vorgegebene Struktur auch ergänzen, die Tipps aus Kapitel 3 sind hierzu hilfreich.
- Machen Sie sich Gedanken über den Umfang der Wissensdokumentation und die Priorisierung bestimmter Themenfelder.
- Wer könnte neben dem/der Wissensträger/in einen Beitrag zur Dokumentation leisten?

## Mitarbeiter/in informieren

· Informieren Sie Ihre/n Mitarbeiter/in in einem persönlichen Gespräch.

 $\overline{2}$ 

- Erläutern Sie Zweck und Vorgehen der geplanten Wissensdokumentation.
- Legen Sie gemeinsam den Schwerpunkt der Wissensdokumentation fest: Welche
	- Themenfelder werden vorrangig befüllt? Wie viel Zeit soll investiert werden?
		- Vereinbaren Sie einen Termin für ein Zwischengespräch.
- Übergeben Sie den Leitfaden und die individuell angepasste Wissenslandkarte.

![](_page_22_Figure_15.jpeg)

## Leitfaden lesen

· Lesen Sie zunächst diesen Leitfaden.

# Wissenslandkarte und Hinweise lesen

- Verschaffen Sie sich einen Überblick über die
- Beachten Sie die Bearbeitungshinweise in Kapitel 3. Struktur der Wissenslandkarte.

# Wissensdokumentation ausfüllen

- Ausfüllen der Wissensdokumentation finden Sie in · Hinweise zu den einzelnen Arbeitsschritten beim Kapitel 3 und der Anlage 3.
- Dokumentieren Sie nicht "im stillen Kämmerchen", sondern halten Sie Kontakt zu Ihrer Führungskraft.

![](_page_23_Figure_1.jpeg)

## **5.1 Förderliche Rahmenbedingungen der Wissensteilung**

Der Erfolg von Wissensmanagement steht und fällt mit der Bereitschaft der Mitarbeiter/ innen, ihr Wissen mit anderen zu teilen; denn ohne die Beteiligung von Menschen gibt es kein Wissensmanagement. Aus diesem Grund nehmen Motivation der Mitarbeiter/ innen und Anreizgestaltung eine Schlüsselposition für erfolgreiches Wissensmanagement ein. Motivierte Mitarbeiter/innen sind also eine Grundvoraussetzung bei der Realisierung von Wissensmanagement im Unternehmen.

## **(Wissens-)Wertschätzung**

Die Bitte, Ihr Erfahrungswissen weiterzugeben und zu dokumentieren bzw. "nach Ihrem Rat sowie Ihren Tipps & Tricks gefragt zu werden", drückt die Wertschätzung Ihres Arbeitsgebers aus, da ohne diesen Transfer die Organisation wieder auf eine frühere Wissensstufe zurückfallen würde und das Wissen wieder mühsam aufgebaut werden müsste. Die Bedeutung, auf Ihr Wissen auch weiterhin zurückgreifen zu können, nimmt aufgrund der Arbeitsverdichtung und zunehmenden Komplexität der Themen zu.

## **Wissensteilung ist Macht**

"Sharing" ist momentan in aller Munde. Die Vision ist es, von der Herausforderung "Wissen ist Macht" zu der Sicht "Wissensteilung ist Macht" zu gelangen. Von der Teilung Ihres Wissens profitieren einzelne Kolleginnen

![](_page_25_Picture_7.jpeg)

In Kapitel 5 finden Sie Hinweise zur nachhaltigen Verankerung eines Wissensmanagements. Das Kapitel richtet sich an Wissensträger/innen, Führungskräfte und Nachfolgende gleichermaßen, auch wenn nicht jeder Hinweis für alle Adressaten gilt.

und Kollegen, Ihr Team sowie die gesamte Organisation. Dieses neue Ziel wird sich immer mehr in der positiven Bewertung von Fach- und Führungskräften ausdrücken, die bereit sind, Ihr Wissen zu teilen. Wissensteilung wird Eingang finden in Zielvereinbarungen, Mitarbeitergespräche und -beurteilungen.

## **Hinterlassen Sie Spuren und ein geordnetes Haus**

Wer möchte nicht, dass auch nach dem Ausscheiden die Nachfolge, das Team und die Organisation erfolgreich weiterarbeiten können. Ist es nicht ein beruhigendes Gefühl, Spuren einer langjährigen Berufstätigkeit und Erfahrung hinterlassen zu haben sowie Lessons Learned und Best Practices an die Nachfolge weitergegeben zu haben?

## **Mehr Zeiteinsparung als Aufwand**

Verzinsen Sie Ihr wertvollstes Vermögen – das Erfahrungswissen Ihrer Mitarbeiter/innen. Investitionen in die Wissenssicherung rentieren sich. Der Aufwand für die Wissenssicherung führt auf der Nutzenseite kurz-, mittel- und langfristig zu einem Vielfachen an Output. Ein knapper cleverer Hinweis kann anderen vielleicht wiederholt viel Zeit und Geld sparen.

## **Geschützter Rahmen für den Wissenstransfer**

Sie werden sich vielleicht fragen, was passiert eigentlich mit meiner Wissensdokumentation bzw. wer wird diese in Zukunft lesen. Es ist selbstverständlich, dass dieses Ergeb-

## **zur Vertiefung**

## 5 Motivation zur Wissensteilung und nachhaltige Wissenssicherung

## **zur Vertiefung**

nis unter Einhaltung aller Datenschutzrichtlinien und in Verantwortung Ihrer Führungskraft in einem geschützten Rahmen bleibt, den Sie mit gestalten können. Hierzu steht Ihnen ein Formblatt zur Verfügung, mit dem Sie den Adressatenkreis der Wissensdokumentation festlegen können (Anlage 7).

## **Etablieren Sie eine offene Wissenskultur der Wissensteilung im Kleinen**

Wer arbeitet, macht Fehler. Offen in Teams über Fehler zu reflektieren und Fehler nicht zu bestrafen, gehört zu einer modernen Fehler- und Lernkultur. Diese Wissenssicherung ermöglicht es Ihnen, unnötige Wiederholungsfehler in Zukunft zu vermeiden. Weiterhin empfehlen wir, diese Kultur der Wissensteilung in Ihren Besprechungsrunden oder in einem kleinen internen Workshop einfach einmal zum Thema zu machen. Denn auch Leitbilder entstehen beim Individuum, im Team und in der Gesamtorganisation.

## **Zukünftig integraler Bestandteil der persönlichen Wissensarbeit**

Kompetenzen zur persönlichen Wissensarbeit, wie Umgang mit der E-Mail-Flut, effizientes Finden von Informationen im Internet, Ablegen und Verschlagworten von Dokumenten, nehmen enorm an Bedeutung zu, um die eigene Arbeitsproduktivität aufrechtzuerhalten. Und dazu wird in Zukunft eben auch die verständliche Kommunikation des eigenen Erfahrungswissens gehören.

## **Spaß an der Wissensteilung**

Zu guter Letzt soll auch der Spaßfaktor nicht zu kurz kommen:

• Alte Hasen UND junge Füchse "auf" Wissenstandems, nicht ODER ... Tradition UND Innovation, nicht ODER ...

![](_page_26_Picture_10.jpeg)

- Eigene Wissenslandkarten als digitale Mindmaps oder analog gezeichnet auf einem DIN-A0-Blatt, die endlich einmal die Komplexität und Vernetzung Ihrer Arbeit im Gesamtüberblick visualisieren …
- Die Reflexion über das Getane außerhalb des "Hamsterrads" Tagesgeschäft ...
- Das Erzählen von arbeitsrelevanten Geschichten bzw. Story Telling, um auch Emotionen zu wecken und Ihre Hinweise besser im Gedächtnis zu behalten ...

©

Trueffelpix/ fotolia

Trueffelpix/ fotolia

## **zur Vertiefung**

## **5.2 Nachhaltige Wissenssicherung und kontinuierliche Pflege**

## **Tägliche Präsenz**

Halten Sie Ihre Wissensdokumentation täglich präsent, sichtbar auf Ihrem Schreibtisch, an einer Pinnwand oder als schnell klickbares Icon auf Ihrem Rechner. Etablieren Sie diese als tägliches Arbeitsinstrument, vielleicht sogar auf Ihrem Smartphone.

![](_page_27_Picture_5.jpeg)

## **Einmal im Jahr aktualisieren**

Im Sinne eines kontinuierlichen Verbesserungsprozesses (KVP) sollte es auf jeden Fall möglich sein, einmal im Jahr die Wissensdokumentation zu aktualisieren bzw. mit frischen Erfahrungen fortzuschreiben, z.B. in Form eines dreistündigen internen Workshops.

## **Zeit für Aktualisierungen etablieren**

Richten Sie sich im Team feste Situationen ein, wann Sie die Wissensdokumentation pflegen wollen: arbeitsbegleitend (siehe oben "Tägliche Präsenz"), nach einem gelösten Problem, nach einem abgeschlossenen Vorgang, Veranstaltung oder Projekt (Projektreviews bzw. Lessons-Learned-Workshops), in regelmäßigen Zeitintervallen (siehe oben "Einmal im Jahr aktualisieren" und unten "Clevere IT-Unterstützung – Verfallsdatum"), beim Wechsel oder Ausscheiden eines Wissensträgers.

## **Wahl des Formats**

Medien und Tools sind viele denkbar: Word, Excel, Mindmap, geschützter Bereich im Intranet oder Wikis, vielleicht sogar Audio-Dateien oder ein selbst gestaltetes Plakat ... Wählen Sie das Medium, mit dem Sie und Ihre Nachfolge gut klarkommen und das Sie motiviert.

## **Einfach – einfach – einfach**

Die kontinuierliche Pflege wird insbesondere von diesen "drei" Faktoren abhängig sein. Deshalb überfrachten Sie Ihr Instrument zur Wissenssicherung nicht mit Strukturen, Funktionalitäten usw.

## **Frei-Raum und Frei-Zeit für Wissensaustausch**

Leider werden wir auch im Zuge der Digitalisierung die automatisierte Wissenssicherung in der täglichen Arbeit nicht ermöglichen. Deshalb sollten Führungskräfte entsprechende Räume und Zeiten freistellen.

## **Clevere IT-Unterstützung**

Auch IT-Unterstützung ist vielfältig denkbar. IT löst Ihre Herausforderungen zur Wissensteilung natürlich nicht alleine, kann jedoch durchaus clevere Hilfen bieten, z. B. in Form von einem "Verfallsdatum" für Einzelthemen Ihrer Wissensdokumentation, die dann wieder aktualisiert werden sollten.

## **6.1 Ansprechpartner/-innen**

Die Mitarbeiterinnen und Mitarbeiter in der Personalentwicklung Ihrer Stadt geben Ihnen gerne Auskunft:

- Stadt Erlangen: 09131 86-2126
- Stadt Fürth: 0911 974-1340
- Stadt Nürnberg: 0911 231-2364
- Stadt Schwabach: 09122 860-370

Dieser Leitfaden soll Ihnen von praktischem Nutzen für die strukturierte Wissenssicherung sein. Wir sind daher für jede Anregung sowie konstruktives Feedback dankbar, da nur durch Ihre Rückmeldung eine Weiterentwicklung des Prozesses und der zugehörigen Dokumente möglich ist. Zusätzlich erfolgt eine Evaluation des Gesamtprozesses in Zusammenarbeit mit Hochschulen. Die gewonnenen Erkenntnisse werden in die Weiterentwicklung dieses Leitfadens einfließen.

![](_page_29_Picture_8.jpeg)

## **6.2 Schulungsangebot**

Zusätzlich zu diesem Leitfaden möchten wir Führungskräfte in die Lage versetzen, eine Wissensdokumentation strukturiert und zeitlich überschaubar zu organisieren. Daher wurde als fester Bestandteil des Fortbildungsprogramms der Städteakademie das Seminar "Wissenssicherung – Eigenerfassung von Erfahrungswissen" aufgenommen [\(www.staedteakademie.de\)](http://www.staedteakademie.de).

Neben dieser jährlichen Schulung bieten Ihnen die Abteilungen Personalentwicklung unterjährig begleitende Informationen und Beratung an. Auch ein Schulungsangebot für Wissensträger/innen ist in Vorbereitung.

Wir freuen uns auf Ihren Anruf.

## **Anlage 1:**

## **Vorlage Wissensdokumentation (.docx)**

Sie finden eine mit Überschriften/Schlagworten vorstrukturierte Datei für Microsoft Word. Aus dieser Datei entsteht Ihre individuelle Dokumentation des Erfahrungswissens.

## **Anlage 2:**

## **Vorlage Wissensdokumentation (.mmap)**

Alternativ zu Anlage 1: Falls Sie den Mindjet MindManager für die Dokumentation nutzen wollen, dient Ihnen diese Datei zur Wissenserfassung.

## **Anlage 3:**

## **Kurzanleitung für die Wissensdokumentation mit Microsoft Word**

Diese Anlage stellt die Grundlage für eine erfolgreiche Bearbeitung der Wissens-dokumentation in MS Word dar.

## **Anlage 4:**

## **Kurzanleitung für die Wissensdokumentation mit Mindjet MindManager**

Diese Anlage bietet eine Hilfestellung für eine Bearbeitung der Wissensdokumentation mit dem MindManager.

## **Anlage 5:**

## **Grundlegende Empfehlungen zur Eigenerfassung von Wissen**

Inhaltsgleich zu Kapitel 3.4. Die Empfehlungen sollen Ihnen als Gedankenstütze dienen – am besten großformatig ausgedruckt in Sichtweite.

## **Anlage 6: Wissenslandkarte**

In der Wissenslandkarte sind alle Hauptthemen mit ihren Untergliederungen dargestellt. Die Wissenslandkarte – möglichst großformatig ausgedruckt – soll Ihnen als allgemeiner Überblick die Orientierung und Navigation während der Wissensdokumentation erleichtern.

## **Anlage 7:**

## **Formblatt zur Datenweitergabe (Freigabe der Wissensdokumentation)**

Nach Fertigstellung der Wissensdokumentation sollten Sie (gemeinsam mit Ihrer Führungskraft) entscheiden, wer auf die Dokumentation zugreifen darf.

![](_page_32_Picture_0.jpeg)

## Anlage 1:<br>Vorlage Wissensdokumentation (.docx)

## Wissensdokumentation

<Name / Stellenbezeichnung / Datum>

![](_page_33_Picture_99.jpeg)

 $\overline{1}$ 

![](_page_34_Picture_0.jpeg)

## <span id="page-35-0"></span>Anlage 2: Vorlage Wissensdokumentation (.mmap)

![](_page_35_Figure_2.jpeg)

![](_page_36_Picture_0.jpeg)

## <span id="page-37-0"></span>Anlage 3: Kurzanleitung für die Wissensdokumentation mit Microsoft Word

## **Vorbemerkungen:**

Diese Kurzanleitung zeigt die notwendigen Schritte auf, um aus der universell einsetzbaren und grobstrukturierten Dateivorlage (Vorlage Wissensdokumentation.docx) eine passgenaue Wissensdokumentation zu entwickeln.

Diese Anleitung ist aus Sicht der Wissensträgerin/des Wissensträgers geschrieben.

- 1. Starten Sie MS Word und öffnen Sie die Datei "Vorlage Wissensdokumentation. docx". Sie finden ein Inhaltsverzeichnis und einen Textteil mit Überschriften. Es sind elf Hauptthemen vorgegeben, welche jeweils ein bis drei Ebenen weiter untergliedert sind.
- 2. Benennen Sie Ihre Wissensdokumentation zunächst eindeutig mit Ihrem Namen oder Ihrer Stellenbezeichnung und speichern Sie die Datei mit einem aussagekräftigen Dateinamen.
- 3. Nehmen Sie sich zur besseren Orientierung die Wissenslandkarte (Anlage 6 "Wissenslandkarte") zur Hand – möglichst als großformatiger Ausdruck. Die Äste der Wissenslandkarte entsprechen den Überschriften des vorliegenden Worddokuments – sofern Ihre Führungskraft noch keine individuellen Anpassungen vorgenommen hat.
- 4. Legen Sie Ihr Augenmerk nun auf die Hauptthemen.
	- a. Sind alle Hauptthemen für Ihren Aufgabenbereich sinnvoll benannt?

Sie gilt in analoger Anwendung auch für die Führungskraft.

Nutzen Sie neben dieser Kurzanleitung bei Bedarf auch die Hilfefunktion in Word (F1). Außerdem gibt es zahlreiche Tutorials zu den allgemeinen Word-Funktionen; eine Internetrecherche oder ein erklärendes Youtube-Video führt meist zu einer schnellen Problemlösung.

- b. Sind die Hauptthemen für Sie überhaupt zutreffend? (z.B. Projekte oder Führungsaufgaben)
- c. Fehlen aus Ihrer Sicht wichtige Hauptthemen?

Die in Kapitel 3.2 dargestellten "Bearbeitungshinweise zu den elf Hauptthemen" geben hilfreiche Tipps.

- 5. Führen Sie notwendige Änderungen durch und passen Sie die Hauptthemen an. Führen Sie die Änderungen nicht im Inhaltsverzeichnis, sondern im Textteil aus. Sie können aus dem Inhaltsverzeichnis zum jeweiligen Abschnitt springen (STRG-Taste gedrückt halten und Mausklick auf die Überschrift/Seitenzahl). Löschen Sie nicht benötigte Hauptthemen komplett heraus, benennen Sie Überschriften um oder ergänzen Sie Hauptthemen, so dass die Struktur der Wissensdokumentation zu Ihrem Tätigkeitsbereich passt.
- 6. Beim Einfügen neuer Überschriften achten Sie bitte darauf, dass Sie die Word-Formatvorlagen (im Register "Start") für Überschriften nutzen (z. B. Gliederungsebene 1 = Überschrift 1; Schriftfarbe und -art kann

problemlos geändert werden). So kann das Inhaltsverzeichnis automatisch aktualisiert werden und Sie sparen sich Zeit für eine nachträgliche Formatierung des Dokuments.

- 7. Wählen Sie ein erstes Hauptthema für die eigentliche Wissenssicherung aus, orientieren Sie sich an der Priorisierung gemäß Kapitel 3.2 bzw. an den Vorgaben Ihrer Führungskraft.
- 8. Beginnen Sie nun mit der Wissenssicherung und gehen Sie "vom Groben zum Feinen" vor. Überlegen Sie sich beispielsweise welche Ihrer Aufgaben "Pflicht-, Sonder- oder Küraufgaben" darstellen und legen Sie entsprechende Unterüberschriften an.
- 9. Für die weitere Untergliederung und Strukturierung orientieren Sie sich an Kapitel 3.3 (Bearbeitungshinweise zu den acht Unterpunkten). Hier wird Ihnen die Struktur für die tieferen Gliederungsebenen vorgestellt. Beispielsweise gliedern Sie eine konkrete Pflichtaufgabe mit den Unterpunkten "Überblick /Beispiele/Arbeitsabläufe/Aktueller Stand/etc.". Können Sie zu einer Untergliederung keine Aussage treffen oder trifft ein Gliederungspunkt nicht zu, löschen Sie diesen aus der Dokumentation oder nehmen den Unterpunkt erst gar nicht auf (Vermeidung von "leeren Überschriften").
- 10. Da implizites Wissen schwer zu dokumentieren ist, möchten wir Ihnen mit dem Kapitel 3.4 (Grundlegende Empfehlungen zur Eigenerfassung von Wissen) und der inhaltsgleichen Anlage 5 Hinweise und Tipps aufzeigen.
- 11. Befüllen Sie Schritt für Schritt die Dokumentation. Binden Sie falls möglich Ihre Nachfolge mit ein. Ist die Dokumentation verständlich, zu (wenig) umfangreich etc.?
- 12. Das Inhaltsverzeichnis kann gelegentlich – spätestens jedoch zum Abschluss der Eigensicherung von Erfahrungswissen aktualisiert werden (Rechtsklick mit der Maus in das Inhaltsverzeichnis; es öffnet sich ein Kontextmenü; Auswahl des Menüpunktes "Felder aktualisieren"; danach Auswahl "Gesamtes Verzeichnis aktualisieren").
- 13. Sie können der Dokumentation ein Deckblatt (z.B. mit Foto) voranstellen und sinnvolle Formatierungen vornehmen (z.B. Seitenumbrüche bei neuen Hauptthemen).
- 14. Nach Abschluss der Dokumentation können Sie (ggf. mit Unterstützung/Beratung Ihrer Führungskraft) mit dem Formblatt zur Datenweitergabe die Aufzeichnung Ihres Erfahrungswissens für bestimmte Personen(gruppen) oder Organisationseinheiten freigeben. Das Formblatt finden Sie in Anlage 7.

## <span id="page-39-0"></span>Anlage 4: Kurzanleitung für die Wissensdokumentation mit Mindjet **MindManager**

## **Vorbemerkungen:**

Die Wissenssicherung mit dem MindManager ist – etwas Übung vorausgesetzt – komfortabler als mit Microsoft Word.

Diese Anleitung ist aus Sicht der Wissensträgerin/des Wissensträgers geschrieben. Sie gilt in analoger Anwendung auch für die Führungskraft.

- 1. Die Bedienung des Mindjet MindManagers unterscheidet sich in vielen Punkten nicht von den MS Office-Produkten (z.B. Word). Trauen Sie sich und probieren Sie verschiedene Funktionen aus. Denken Sie dabei aber stets daran, den Bearbeitungsstand regelmäßig zu sichern.
- 2. Starten Sie zunächst das Programm "Mindjet MindManager".

![](_page_39_Picture_7.jpeg)

Sie finden dieses Programm als Icon auf ihrem Desktop oder im Windowsstartmenü unter "Alle Programme". Sollte der Mind-Manager nicht auf Ihrem Rechner installiert sein, wenden Sie sich bitte an Ihre/n zuständige/n EDV-Beauftragte/n.

Sie können die Wissenssicherung problemlos auch ohne den MindManager vornehmen. Nutzen Sie in diesem Fall die Anleitung für Microsoft Word (Anlage 3).

- 3. Nach dem Start des Programms wählen Sie im Menüband "Datei" (oben links) aus. Anschließend wählen Sie "Öffnen".
- 4. Je nachdem wie Ihnen Ihre Führungskraft die Dokumente zur Wissenssicherung bereitgestellt hat (USB-Stick, Netzlaufwerk etc.), variiert der Speicherort. Suchen Sie die Datei "Vorlage Wissenslandkarte. mmap" und wählen Sie diese aus (Doppelklick bzw. Schaltfläche "Öffnen"). Sollten die Dokumente als Anhang per E-Mail bereitgestellt worden sein, können Sie die Datei ggf. auch direkt aus der E-Mail heraus öffnen.

## 7 Anlagen

![](_page_40_Picture_87.jpeg)

5. Es öffnet sich die vorstrukturierte Wissenslandkarte mit insgesamt elf Hauptthemen. 5. Es öffnet sich die vorstrukturierte Wissenslandkarte mit insgesamt elf Hauptthemen.

![](_page_40_Picture_88.jpeg)

2

6. Benennen Sie die Wissenslandkarte (z.B. mit Ihrem Namen) eindeutig und ergänzen Sie die Wissenslandkarte und ergänzen Sie die Wissenslandkarte und ergänzen Sie die Wissenslandkarte und ergänzen Sie die Wissensland von d mit Ihrem Namen) eindeutig und ergänzen<br>Gas der datum. Datum. So lässt sich der Wissensdott Sie das aktuelle Datum. So lässt sich der jeweilige Stand der Wissensdokumentation nachvollziehen. udd dituelle D 6. Benennen Sie die Wissenslandkarte (z.B. mit Ihrem Namen) eindeutig und ergänzen Sie lbrem. Namen) eindeutig und ergänzen

Über die kleinen "+ Schaltflächen" kann ein Zweig aufgeklappt werden bzw. über die "-Schaltflächen" wird dieser wieder zugeklappt.

![](_page_41_Figure_2.jpeg)

- 7. Sie können nun mit der inhaltlichen Arbeit beginnen, indem Sie die vorgegebene Struktur an ihre Bedürfnisse anpassen. Sie können z. B. Sie können z. B. Sie können z. B. Sie können z. B. Sie können z. B. Sie können z. B. Sie können z
	- einen Gliederungspunkt löschen, der auf Ihren Tätigkeitsbereich nicht auf Ihren Tätigkeitsbereich auf Ihren Tätigkeitsbereich auf Ihren Tätigkeitsbereich auf Ihren Tätigkeitsbereich auf Ihren Tätigkeitsbereich und Einfte auf Ihren Tätigkeitsbereich nicht zutrifft (z. B. keine Projektarbeit oder keine Führungsaufgaben). Markieren Sie hierzu das Kästchen mit dem betreffenden Gliederungspunkt (Linksklick mit der Maus, das Kästchen ist nun blau umrandet) und drücken Sie "entfernen".
	- einen Gliederungspunkt umbenennen, damit er Ihre individuelle Situation treffender beschreibt. Klicken Sie hierzu ein zweites Mal in ein markiertes Kästchen – Sie können nun den Text anpassen.
	- einen Gliederungspunkt ergänzen. Um z.B. Ihre erste Tätigkeit zu erfassen, wählen Sie den Zweig "2.1 Regelmäßige Pflichtaufgabe" aus und betätigen dann im Menüband "Start" die Schaltfläche "neuer Unterzweig". Es wird nun "2.1.1 Unterzweig" angefügt; benennen Sie diesen neuen Unterzweig gemäß der zu erfassenden Tätigkeit um.

## 7 Anlagen

![](_page_42_Figure_1.jpeg)

- 8. Ergänzen Sie nun nach und nach die ein-  $11.$  Sie können die Wisser zelnen Zweige. Orientieren Sie sich bei hau dem MindManager hera der Reihenfolge der Hauptthemen an in und hieraus auton den Hinweisen aus Kapitel 3.2 des Leitfadens und der Themenpriorisierung, die Ihnen Ihre Führungskraft u. U. vorgege- at 12. Wählen Sie hierzu im Mo ben hat. **Eine Schware 5 als Gedankenstütze.**
- 9. Bei der Befüllung der Wissenslandkarte hör tieren". mit Ihrem konkreten Wissen sollten Sie die Hinweise aus den Kapiteln 3.3 und 3.4 vor Augen haben. Nutzen Sie den alle Speicherort und -na Leitfaden und/ oder die Anlage 5 als Gedankenstütze.
- 10. Zum Abschluss Ihrer Wissensdokumentation löschen Sie alle leeren Unterzweige aus der Wissenslandkarte; dies erleichtert die Ubersichtlichkeit sehr.
- 11. Sie können die Wissenslandkarte aus dem MindManager heraus exportieren und hieraus automatisch ein Word Dokument erstellen.
- 12. Wählen Sie hierzu im Menüband das Register "Datei" danach den Punkt "Exportieren" und "Nach Microsoft Word exportieren".
- 13. Im folgenden Fenster wählen Sie den Speicherort und –namen und bestätigen Sie im folgenden Fenster die vorgeschlagenen Einstellungen. Es wird eine WORD-Datei erstellt, die – je nach individuellen Bedürfnissen – leichter zu lesen ist als die Mindmap.

4

## 7 Anlagen

![](_page_43_Picture_1.jpeg)

![](_page_44_Picture_0.jpeg)

## <span id="page-45-0"></span>Anlage 5: Grundlegende Empfehlungen zur Eigenerfassung von Wissen

![](_page_45_Figure_2.jpeg)

![](_page_46_Picture_0.jpeg)

## <span id="page-47-0"></span>Anlage 6: Wissenslandkarte

![](_page_47_Figure_2.jpeg)

## Anlage 7: Formblatt zur Datenweitergabe (Freigabe der Wissensdokumentation)

(Kopiervorlage auf gegenüberliegender Seite)

## **Formblatt zur Datenweitergabe**

(Freigabe der Wissensdokumentation)

<span id="page-49-0"></span>Ich bin damit einverstanden, dass die vorliegende Wissensdokumentation von nachfolgend aufgeführten Dienststellen und Organisationsbereichen zur Aufgabenerfüllung eingesehen werden kann:

*Enger Adressatenkreis (Mindestumfang)*

☒ Stellennachfolger/in

☒ Direkte/r Vorgesetzte/r

*Zusätzliche Adressaten (individuell definierter Umfang)* 

□ Stellvertretung

☐ Gesamtes Team/ gesamtes Sachgebiet

☐ Gesamte Abteilung/ gesamtes Amt

☐ Organisation/ Personalwirtschaft

☐ Hiermit übertrage ich die Entscheidung zur Freigabe im Einzelfall auf \_\_\_\_\_\_\_\_\_\_\_\_\_\_\_\_

 $\Box$ 

 $\Box$ 

*Weiter Adressatenkreis (Maximalumfang)*

☐ keine Beschränkung

Datum, Ort Unterschrift

\_\_\_\_\_\_\_\_\_\_\_\_\_\_\_\_\_\_\_\_\_\_\_\_\_\_\_\_\_\_ \_\_\_\_\_\_\_\_\_\_\_\_\_\_\_\_\_\_\_\_\_\_\_\_\_\_\_\_\_\_\_

![](_page_51_Picture_0.jpeg)

Wissensmanagement

Leitfaden zur Eigensicherung von Erfahrungswissen